## 事業所紹介「心のかたち」のみかた~ ☆マーベルのホームページから、福祉サービス事業所を検索していただけます☆

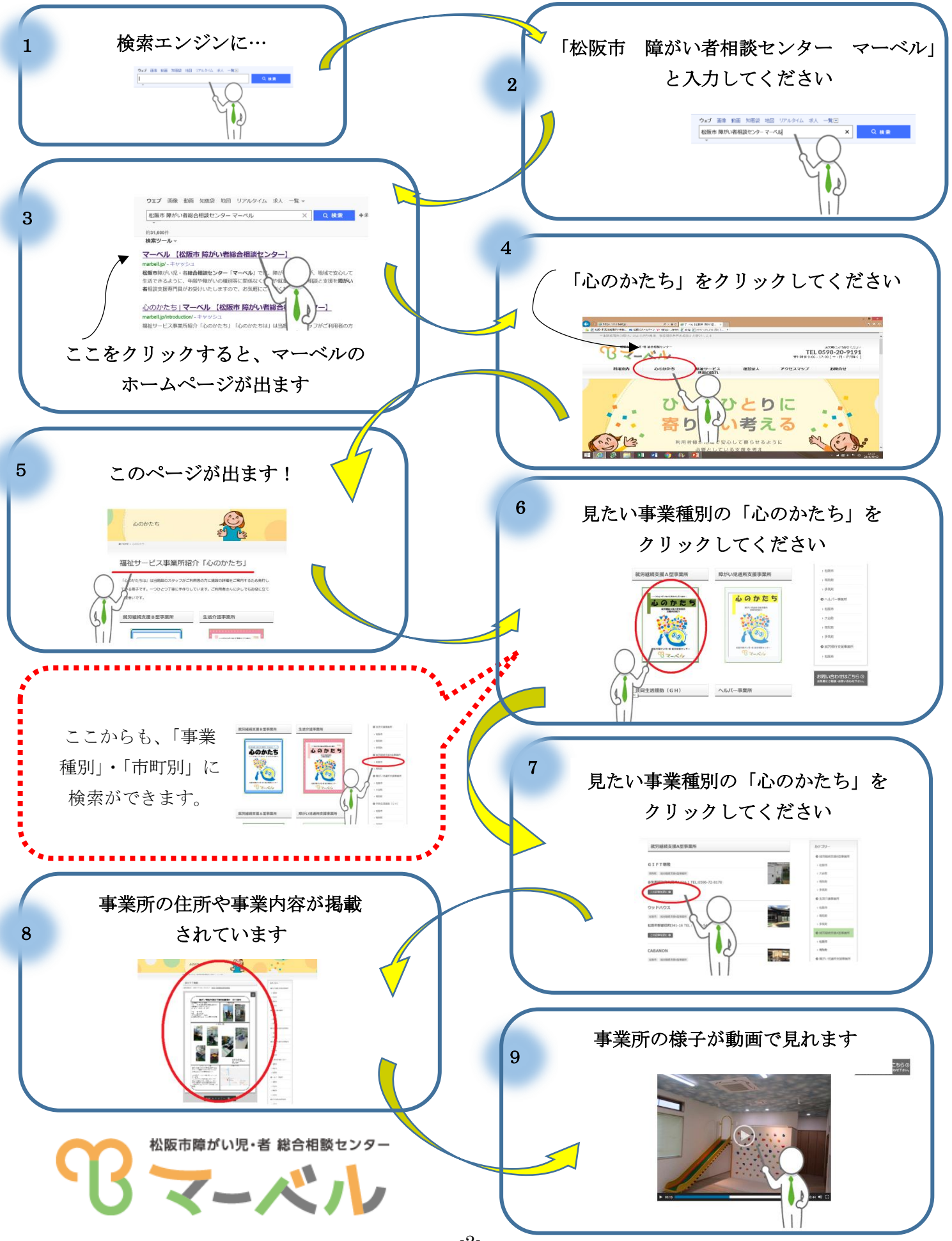